# **4.11.0**

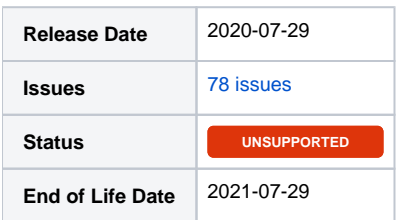

### Summary

This is a feature release for 4.11.0. This page will be updated to include tasks completed in subsequent betas as well as the final release.

#### Important highlights from this release

- 1. Added an Affiliate System as part of the Order Manager.
- 2. Added a new Client Cards feature to create cards on the client dashboard.
- 3. Added an ISPManager module.
- 4. Added an IP Unblocker Plugin with support for CSF on cPanel and Directadmin.
- 5. Added Interworx support to the Auto Soft Installer Softaculous plugin.
- 6. Updated the Order Manager and Support Manager to create new Orders and Tickets cards.
- 7. Updated the Support Manager to allow drag and drop of ticket attachments.
- 8. Updated the Pterodactyl module to include username and password tags for welcome emails.
- 9. Updated the Import Manager to improve imports from WHMCS, and import of affiliate data.
- 10. Added new transaction filters.
- 11. Added a forgot username option for clients.
- 12. Added an option to force emails as usernames.
- 13. Much more...

#### Hotfix Notice

#### **Hotfix Notice**

Blesta supports PHP 5.4-7.3 out of the box when your Ioncube Loader version is 10.1 or greater. If you are running a version of Ioncube Loaders less than 10.1, you may apply one of the included hotfixes for backwards compatibility.

- \* PHP version >= 7.1.0 use /hotfix-php71/blesta/
- \* PHP version >= 5.6.0 and < 7.1.0 use /hotfix-php7/blesta/
- $*$  PHP version  $>= 5.4.0$  and  $< 5.6.0$  use /hotfix-php54/blesta/

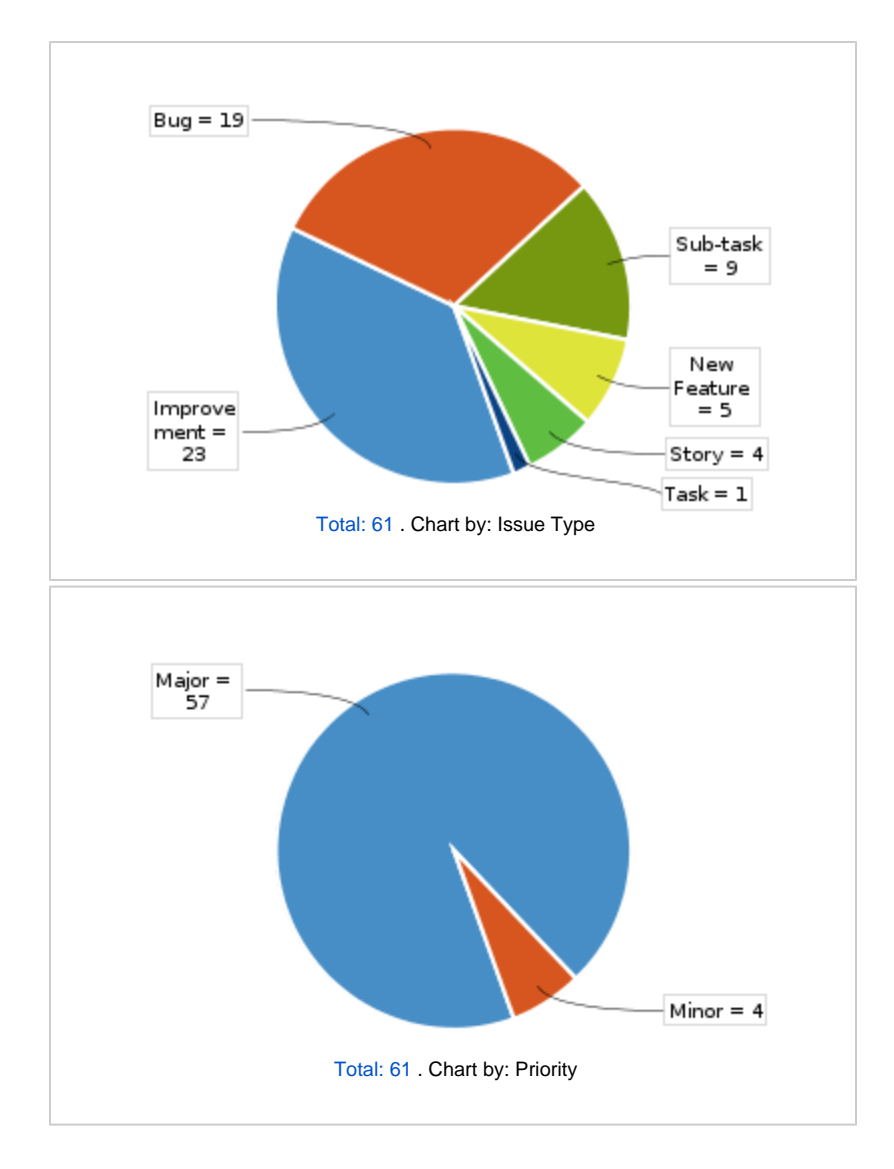

## All updates for this release (May be limited to first 200)

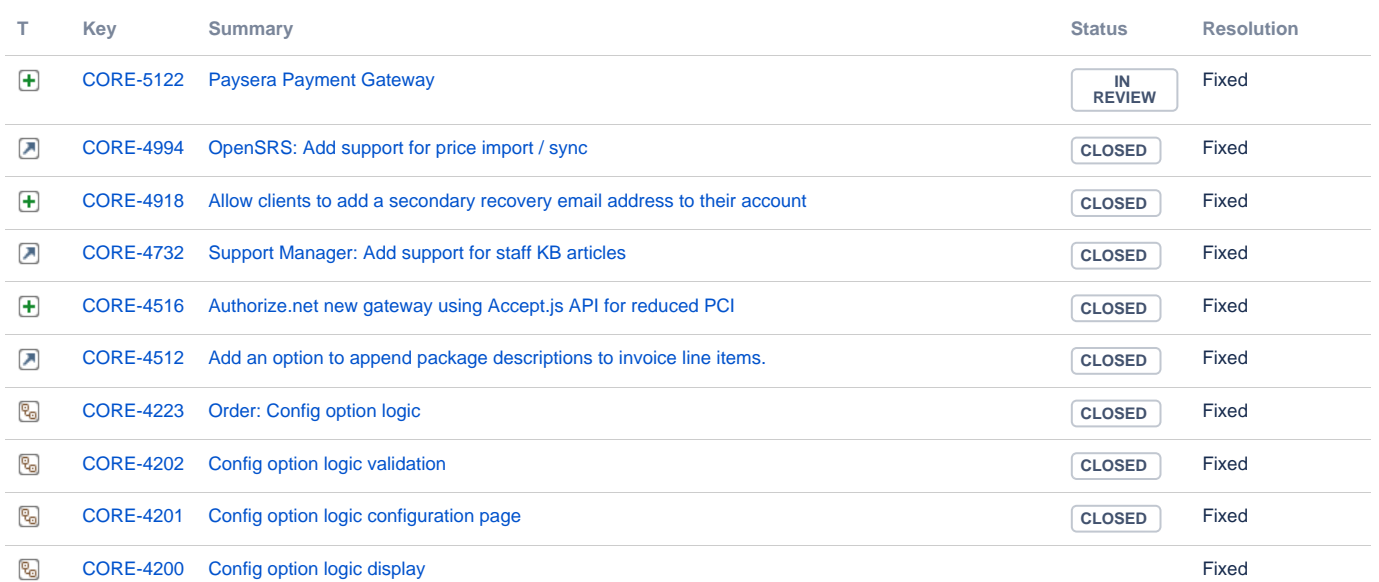

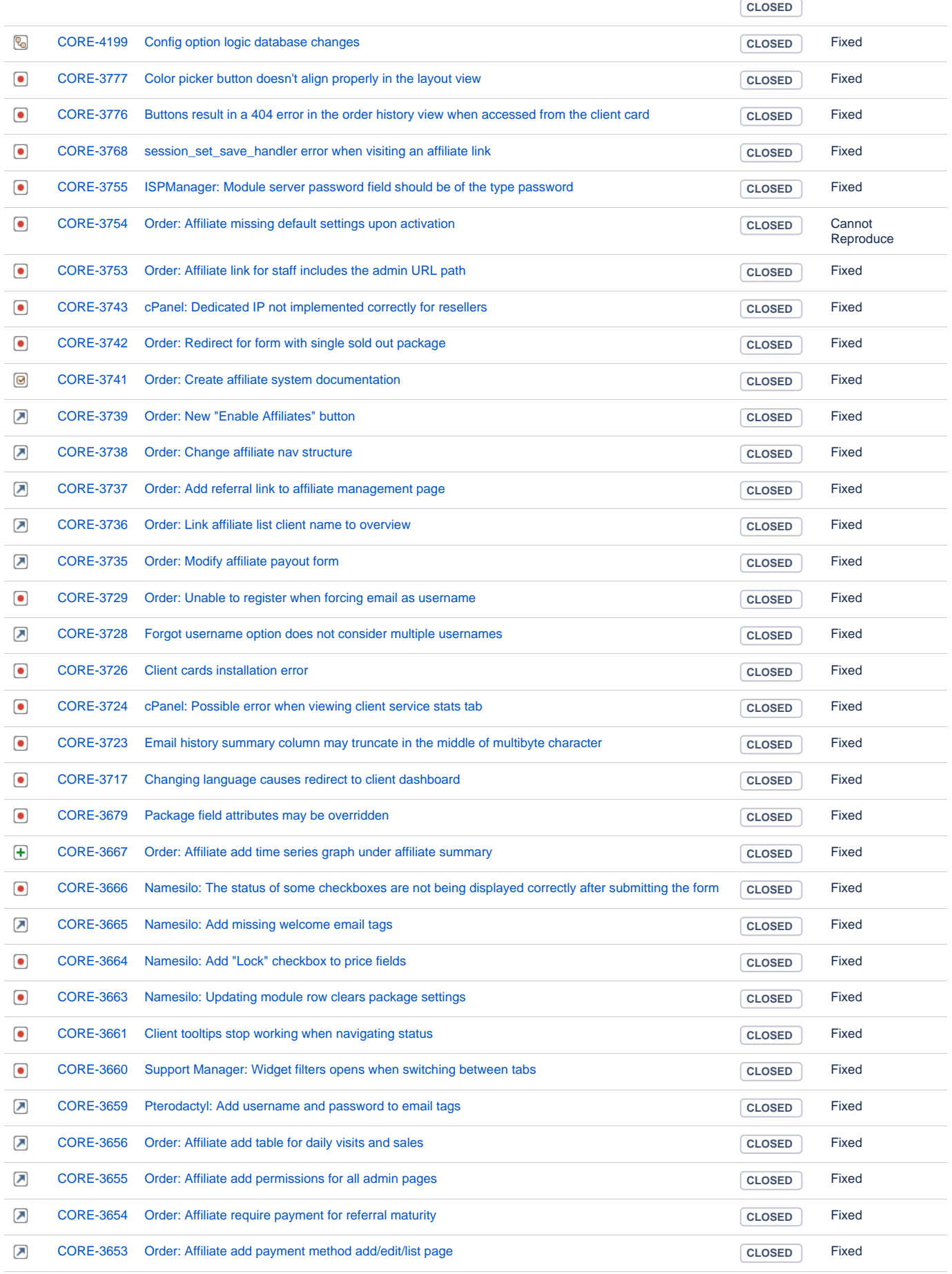

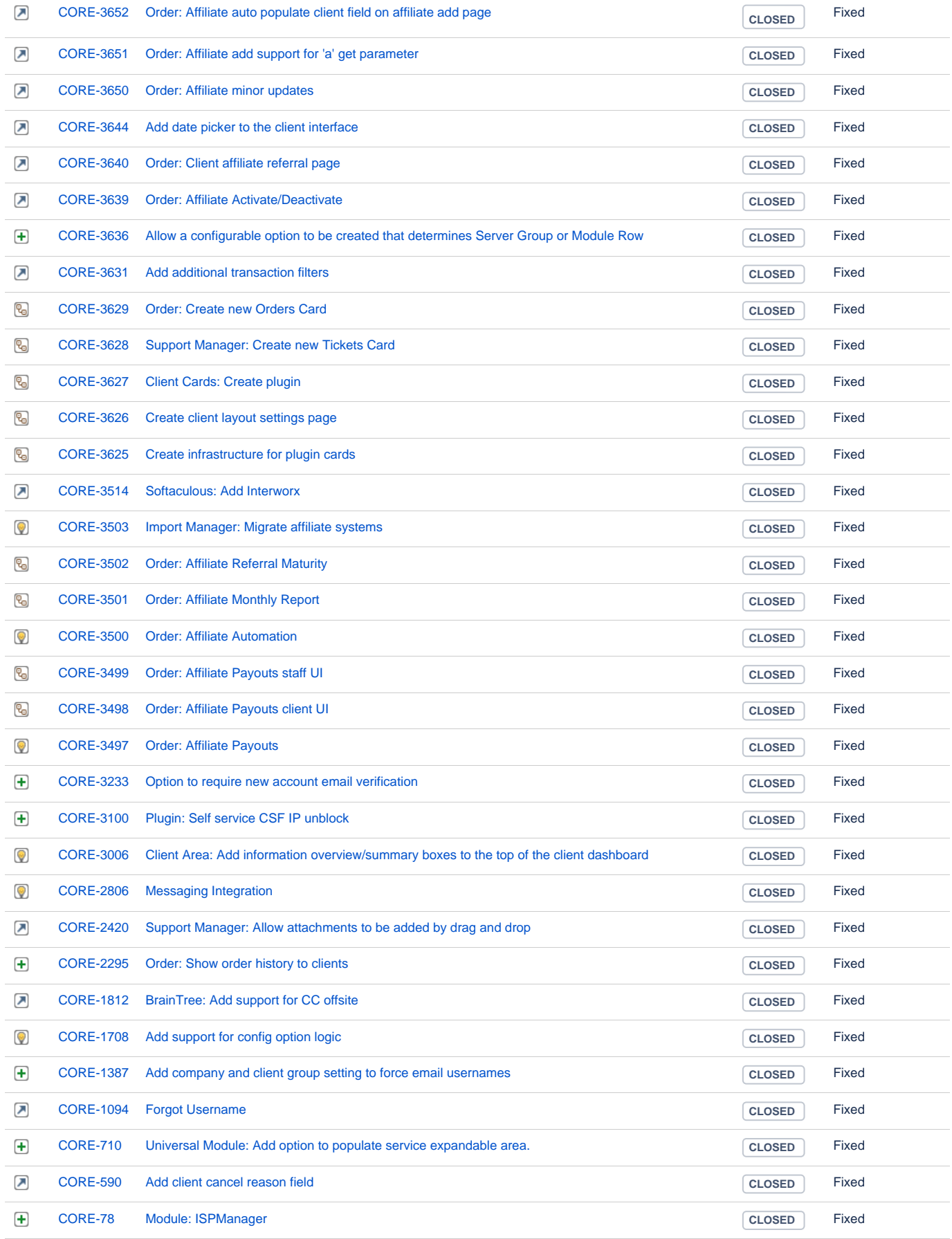